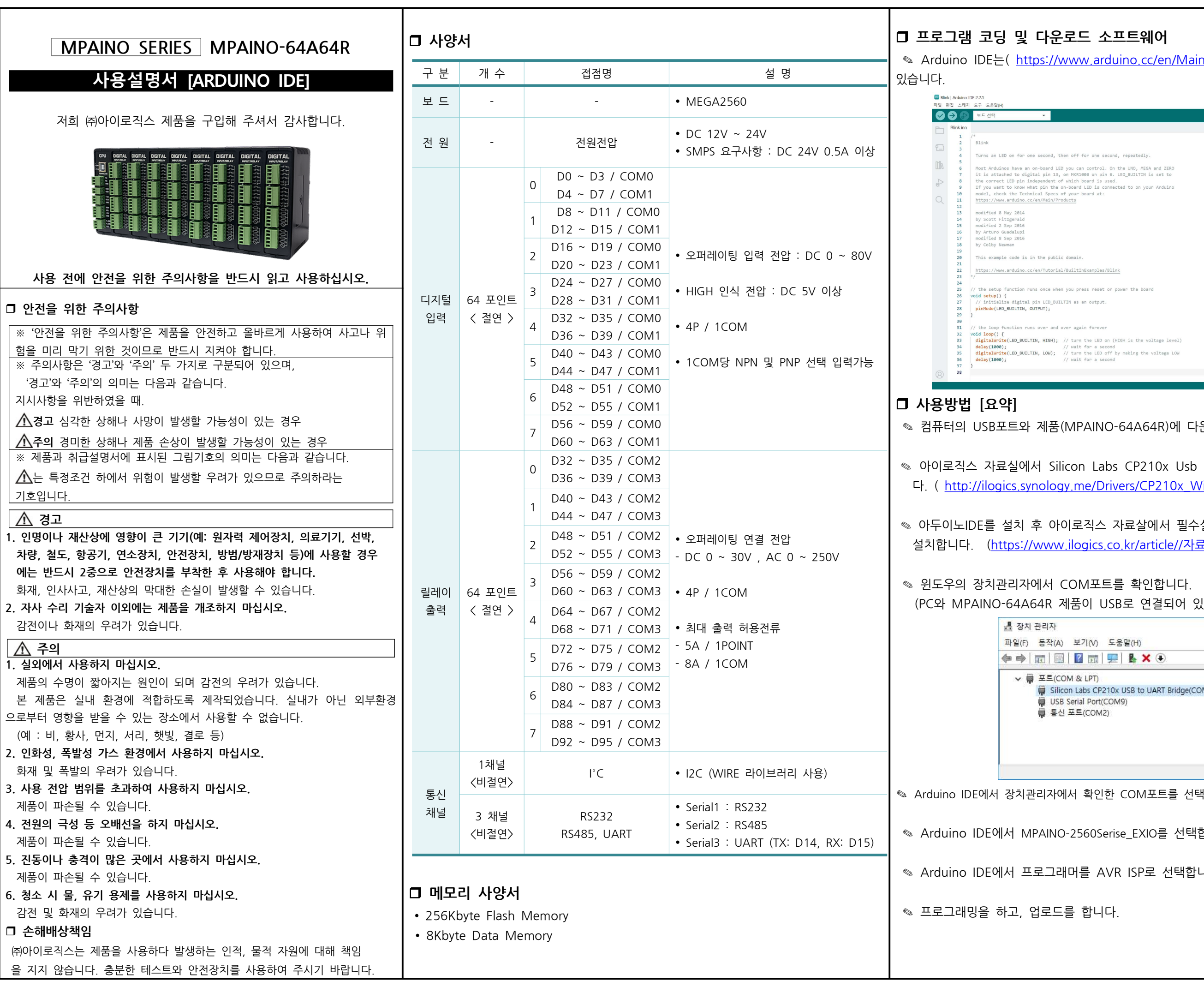

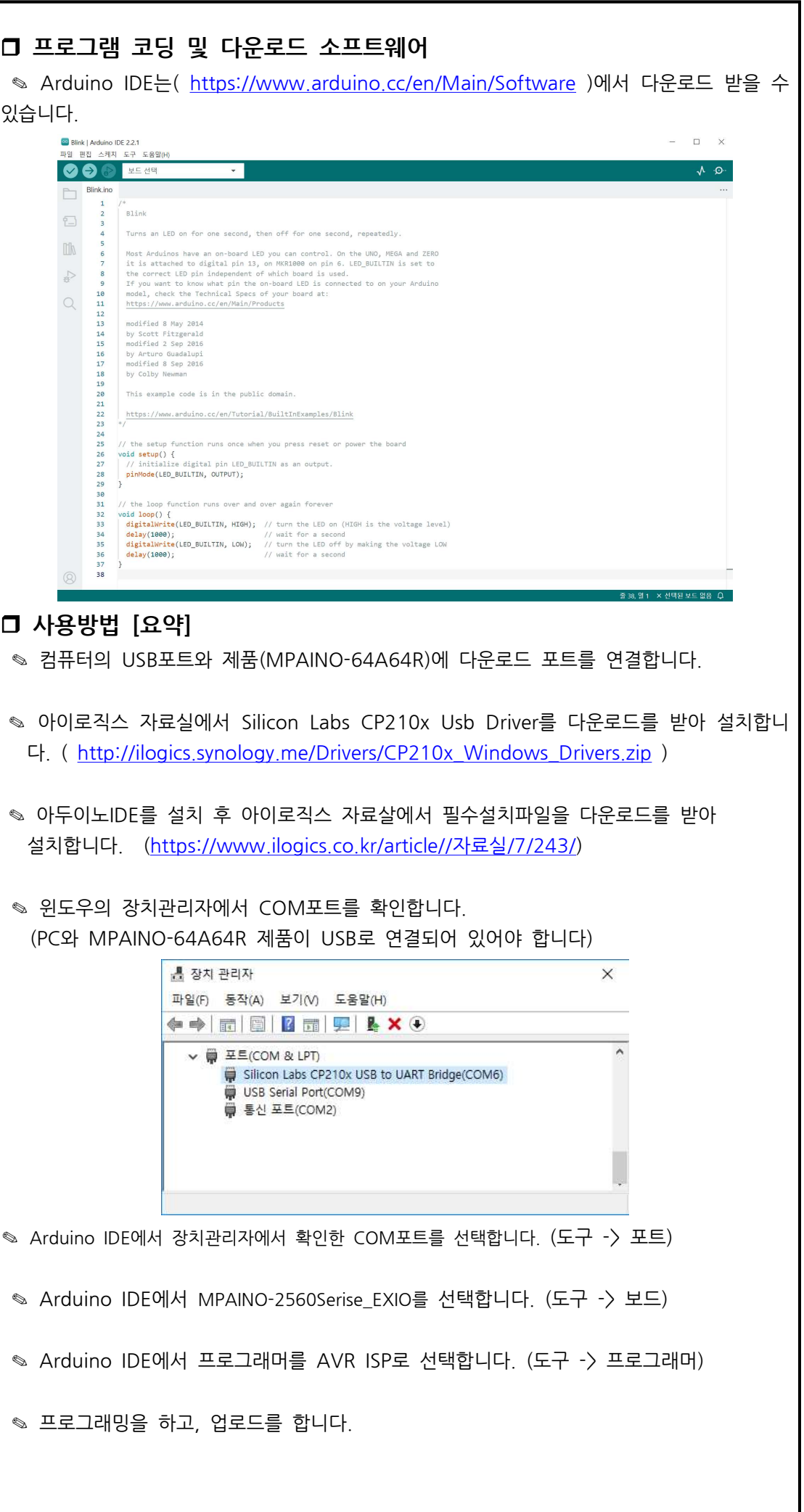

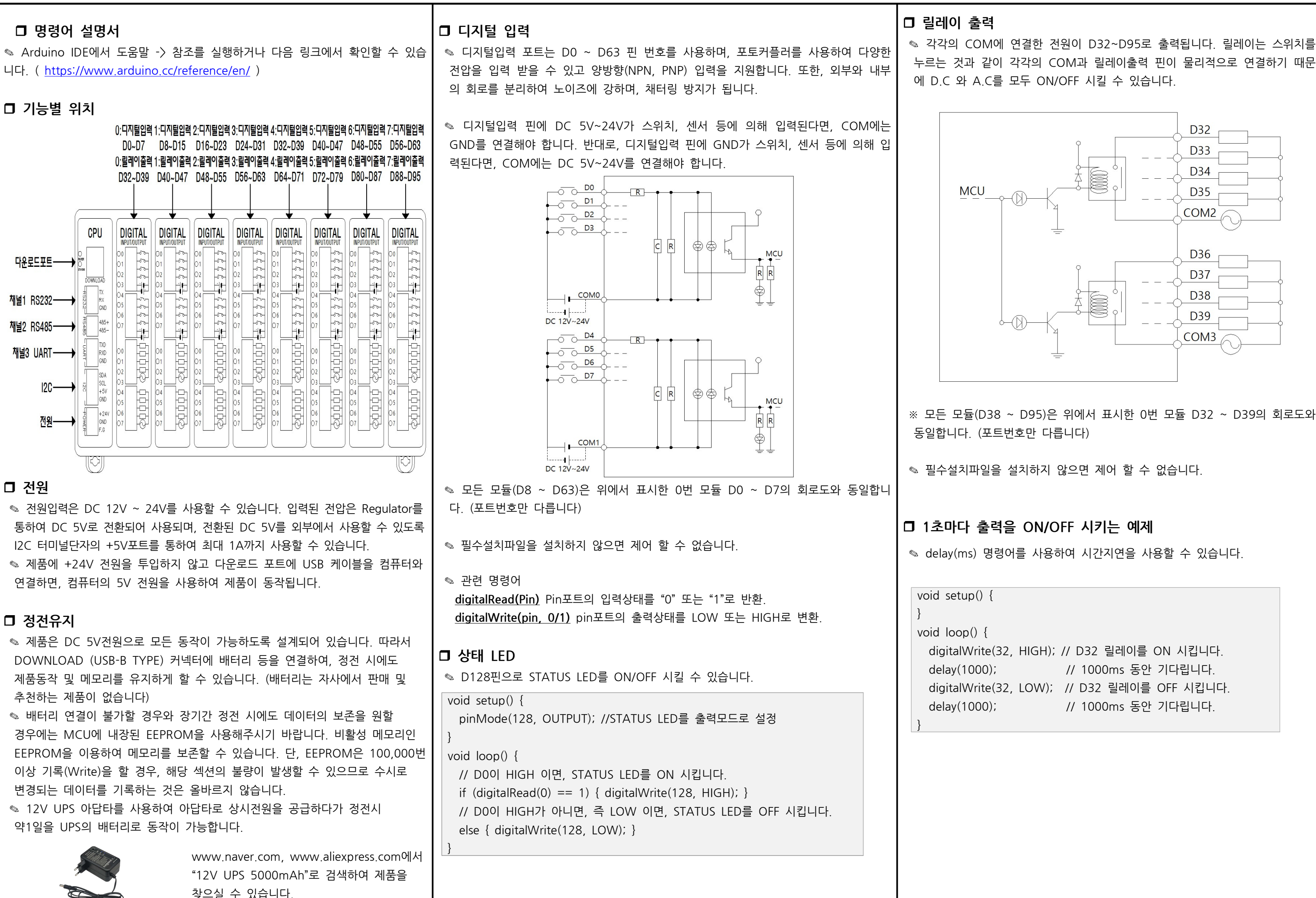

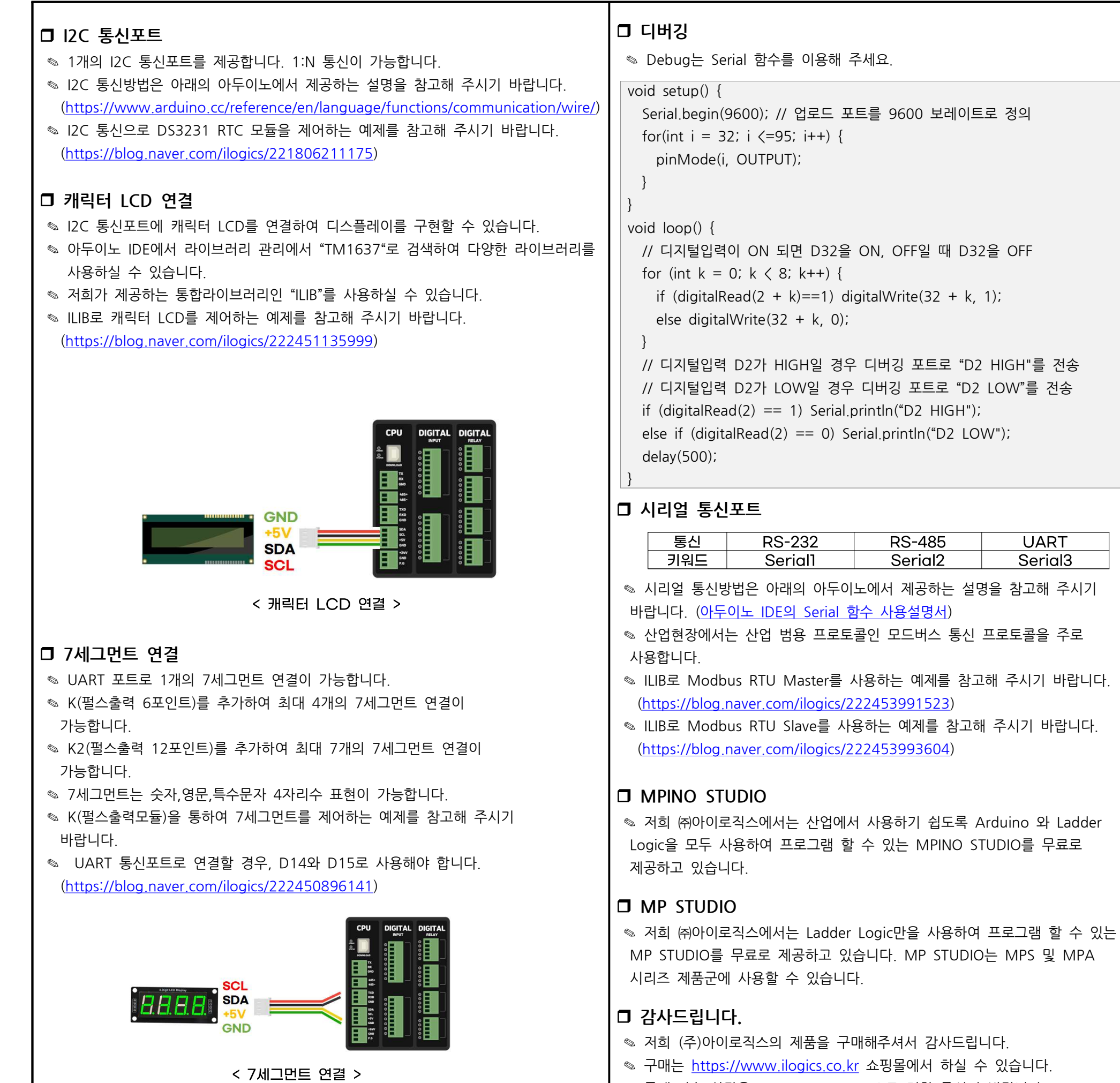

◈ 구매/기술 상담은 0507-1362-5020으로 전화 주시기 바랍니다. (상담시간은 오전10시~오후5시 입니다)

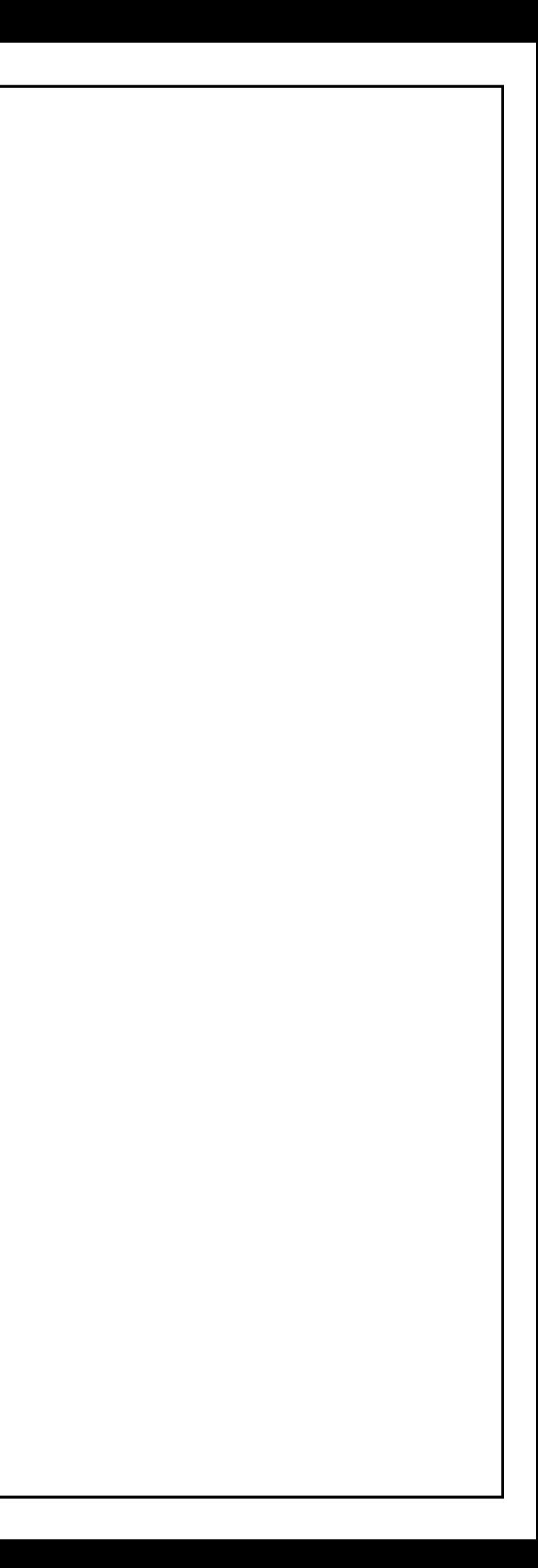

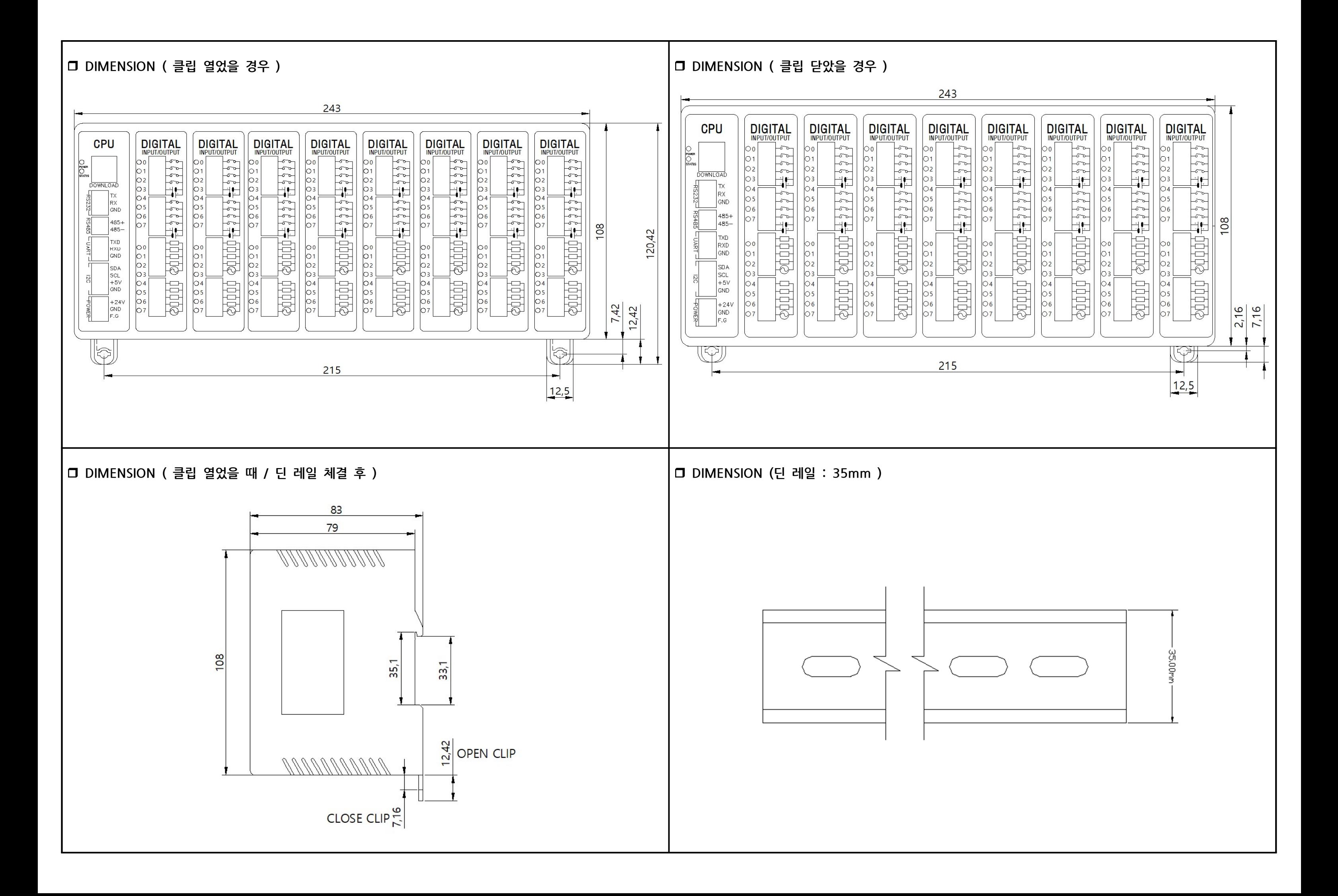